# **Station 3: Die Herstellung und Aufnahme von Klängen (M5c)**

*Namen: \_\_\_\_\_\_\_\_\_\_\_\_\_\_\_\_\_\_\_\_\_\_\_//\_\_\_\_\_\_\_\_\_\_\_\_\_\_\_\_\_\_\_\_\_\_*\_\_ *Station bearbeitet am: \_\_\_\_\_\_\_\_\_\_\_\_\_*

Obwohl die Musique concrète auf der elektroakustischen Verarbeitung von Klängen beruht, werden diese Klänge nicht notwendigerweise auf rein elektronischem Wege, also beispielsweise mithilfe von Ton-, Rauschoder Impulsgeneratoren  $(\rightarrow M2)$  erzeugt. Pierre Schaeffer plädierte 1957 sogar ausdrücklich für eine "Bevorzugung der realen akustischen Quellen, für die unser Ohr weitgehend geschaffen ist (und insbesondere Ablehnung einer ausschließlichen Zuhilfenahme elektronischer Klangquellen)." In seiner Musik verwendete Schaeffer daher auch nur selten rein elektronische Klänge, sondern arbeitete vielmehr einerseits mit Aufnahmen von "präparierten", also veränderten oder auf ungewöhnliche Art gespielten Musikinstrumenten und andererseits mit Aufnahmen allen Arten von Klängen, die sich in unserer Umwelt finden lassen. Um dabei "eine wirklich interessante Region" zu finden, forderte Schaeffer, sich vor "zwei Extremen" zu hüten: "vor dem musikalischen Klangregister, weil es zu bekannt ist und nur die vertrauten Skalen wiederholt, und vor der prosaischen Klanganekdote<sup>1</sup>, weil sie nur ein Ereignis nacherzählt. Zwischen den beiden Klippen des tonhöhenmäßig fixierten Klangs und des Geräuschs erstreckt sich eine fruchtbare Zone".

Die Klänge, die Schaeffer seinen Stücken zugrunde legte, hatte der Komponist meist vorher selbst im Studio aufgenommen. Um bei der Klangproduktion wirklich zu interessanten Ergebnissen zu kommen, empfahl er, vor der eigentlichen Aufnahme mit den Klangerzeugern zu **experimentieren**:

"Der gute 'Klangmacher' arbeitet völlig frei von jedem *a priori*<sup>2</sup> an der Entstehung und Verbesserung von Klängen, wobei er im Grenzfall die materiellen Gegebenheiten ignoriert.

Mit zunehmender Vertrautheit findet er dann den ,schwingenden Punkt' einer Metallplatte und den wirksamen Schlag zwischen der Spannung eines Nylonfadens und der Abfolge schneller Stockschläge, die beste Art, mittels eines sich drehenden Glastellers auf den Klavierseiten zu 'spielen'."

Aber auch die Aufnahme selbst ist für das Klangergebnis wichtig; deshalb ist es laut Schaeffer auch hier wichtig, verschiedene Möglichkeiten auszuprobieren:

"Die Modalitäten<sup>3</sup> der Aufnahme werden jedenfalls rasch zum Experimentierfeld. Nehmen wir als Beispiel das von ein paar Zentimetern bis zu etlichen Dezimetern reichende Näherrücken der Mikrofone an die Klangkörper, um flaumige, körnige und schimmernde Wirkungen, leise Obertöne einzufangen, die beim , kanonischen" Abstand von der Klangquelle im Gesamtklang nur schwach vorhanden sind oder darin untergehen."

## **Aufgaben:**

- 1. Lies Dir die umseitig wiedergegebenen *Tipps für die Herstellung und Aufnahme von Klängen* sorgfältig durch und experimentiere dann mit Instrumenten sowie Alltagsgegenständen, um drei Klänge zu erzeugen, die sich im Hinblick auf die Dir bekannten Klangeigenschaften *Klangcharakter*, *spektraler Charakter*, *Körnigkeit* sowie *Klangverlauf* (→ M4) deutlich unterscheiden. Beschreibe anschließend in der umseitigen Tabelle die Art ihrer Produktion sowie ihre Klangigenschaften.
- 2. Nimm die drei ausgewählten Klänge mehrfach auf (→ *Kurzanleitung für die Software Audacity* (M5d)) und experimentiere dabei mit der Aufstellung Deines Mikrofons, so dass Du von jedem Klang mindestens zwei unterschiedlich klingende Aufnahmen (a/b) produzierst. Speichere die Klänge auf Deinem USB-Stick. Halte die Klangunterschiede der beiden Aufnahmen möglichst genau in der umseitigen Tabelle fest.

<sup>1</sup> prosaische Klanganekdote: (hier:) fantasielose Schilderung eines Vorgangs mithilfe von Klängen.

<sup>2</sup> *a priori*: (hier:) eine Regel, die vor jeder Erfahrung mit den betreffenden Klangerzeugern befolgt wird.<br>3 Medalitäten: Umstände Bedingungen

<sup>3</sup> Modalitäten: Umstände, Bedingungen.

<sup>4</sup> kanonisch: (hier:) den gängigen Regeln entsprechend.

## **Tipps für die Erzeugung und Aufnahme von Klängen**

- **Wie kannst Du Klänge erzeugen?**
	- Zur **Erzeugung** der Klänge kannst du **Instrumente**, deine **Stimme**, aber auch alle **Alltagsgegenstände** benutzen, die du zum Klingen bringen kannst.
	- **Experimentiere**, wie du auf **Instrumenten** oder **Alltagsgegenständen** ungewöhnliche **Klänge erzeugen** kannst – zum Beispiel durch…
		- **Anstoßen, Anschlagen** oder **Trommeln** mit unterschiedlichen **Materialien** (Holz, Gummi, Metall und so weiter),
		- **Reiben** mit anderen Gegenständen (Bürsten, Tücher, Schwämme, Papier und so weiter),
		- **Schütteln** (Reis, Steine, Bauklötze, Nägel, Linsen, aber auch Flüssigkeiten und so weiter),
		- **Zerknüllen** oder **Zerreißen** (Papier, Plastik, Alufolie, Butterbrotpapier und so weiter).
	- Auch **Musikinstrumente** kannst du anders als gewöhnlich zum Klingen bringen zum Beispiel, indem du…
		- die **Saiten** im Inneren eines **Klavieres** mit Bürsten **reibst**,
		- auf die **Metallplättchen** eines **Glockenspiels Büroklammern** legst,
		- die **Saiten** einer **Geige** mit dem **Holz des Bogens** streichst,
		- mit dem **Fingernagel** über die **rauen Bass-Saiten** einer **Gitarre** fährst.

### • **Welche Geräte benötigst du?**

- Nimm die Klänge auf dem Computer mithilfe der Software Audacity und eines angeschlossenen Mikrofons auf.
- Zur **Überprüfung der Klangqualität** solltest du deine Aufnahme in ruhiger Umgebung über **Kopfhörer** abhören. Mit den kleinen Lautsprechern, die in den Laptops eingebaut sind, kann man nämlich viele **Störgeräusche** gar nicht hören, obwohl sie auf der Aufnahme sind.

### • **Worauf musst du bei der Aufnahme achten?**

- Suche für die Aufnahme einen **ruhigen Ort** ohne viel **Nachhall** und versuche störende **Nebengeräusche** (zum Beispiel auch die Lüftung des Laptops) zu reduzieren. Gut geeignet sind Räume mit vielen **Vorhängen**, **Holzdecken** und **Holzwänden** sowie möglichst wenigen freien Steinoder Betonwänden. Manchmal kann es hilfreich sein, die Aufnahme in einem (**Kleider-)Schrank** zu machen, denn das Holz und die Kleiderstoffe dämpfen die Umweltgeräusche ab.
- Probiere aus, wie sich die **Entfernung** zwischen der Klangquelle und dem Mikrofon auswirkt: Ist die Klangquelle zu weit vom Mikrofon entfernt, kann die Aufnahme **zu leise oder undeutlich** werden, außerdem hört man dann **Störgeräusche** aus der Umgebung besser. Ist die Klangquelle zu nahe am Mikrofon, könnte die Aufnahme **übersteuern** – also so laut sein, dass sie nachher **verzerrt** klingt. Audacity bietet aber eine Möglichkeit, die **Aufnahme-Empfindlichkeit** passend einzustellen.
- Experimentiere mit **verschiedenen Positionen** des Mikrofons (zum Beispiel unterschiedlichen Stellen außerhalb und innerhalb des betreffenden Klangerzeugers), um herauszufinden, wie sich dies auf den **Klang der Aufnahme** auswirkt.

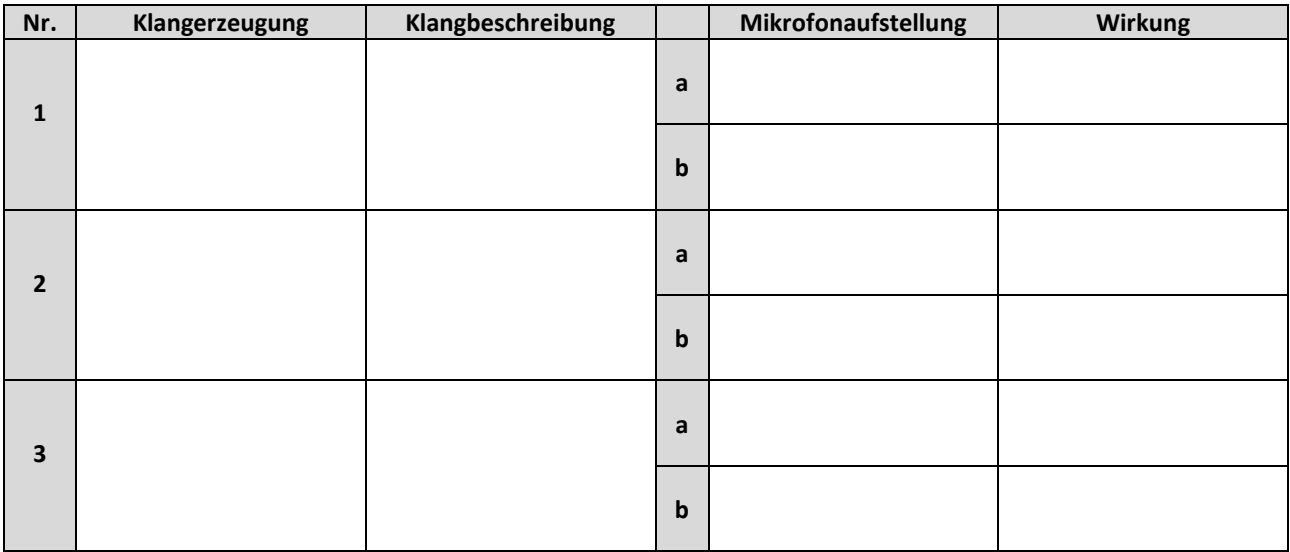